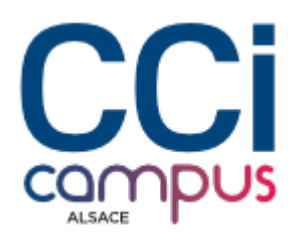

# **Formation Microsoft Office 365 : travailler et partager sur le cloud**

**[Bureautique / PAO](https://www.ccicampus.fr/fc/formation/domaines/bureautique-pao/) [Outils collaboratifs](https://www.ccicampus.fr/fc/formation/domaines/bureautique-pao/outils-collaboratifs/)**

Référence de la formation : **G260** Villes : **Mulhouse**, **Colmar**

Découvrez comment utiliser Microsoft Office 365 pour collaborer efficacement et partager vos fichiers en toute simplicité

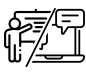

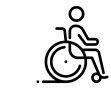

**En présentiel ou à distance Accessible**

Durée : **2 jours (14 heures)** Tarif Inter : **590 € net**

#### [Tarif intra sur demande](https://www.ccicampus.fr/contact/?fid=2397&cid=1394)

#### **Strasbourg Marion BAFLAN**

Assistante commerciale Site de Strasbourg [+33 3 88 43 08 23](#page--1-0)

**Colmar Danielle KRUGER-LOTH**

Chargée de relation client Site de Colmar [+33 3 89 20 22 31](#page--1-0)

**Mulhouse Gaëlle GIGAN**

Chargée de relation client Site de Mulhouse [+33 3 89 33 35 14](#page--1-0)

Mise à jour le 9 avril 2024

Vous souhaitez maîtriser l'utilisation de Microsoft Office 365 pour travailler et partager des documents dans le cloud ?

Collaborer de manière professionnelle dans votre quotidien avec vos équipes grâce à Microsoft Office 365.

Maitriser OneDrive, SharePoint et Teams pour créer, modifier et partager des documents en temps réel avec vos collègues, où que vous soyez. Vous optimisez votre productivité collaborative et tirerez le meilleur parti de Microsoft Office 365.

**CCI Campus Alsace - Strasbourg** [234 Avenue de Colmar, 67021,](https://www.google.fr/maps/place/234+Avenue+De+Colmar+67021+Strasbourg) [Strasbourg](https://www.google.fr/maps/place/234+Avenue+De+Colmar+67021+Strasbourg)

**CCI Campus Alsace - Colmar** [4 Rue du Rhin, 68000, Colmar](https://www.google.fr/maps/place/4+Rue+Du+Rhin+68000+Colmar)

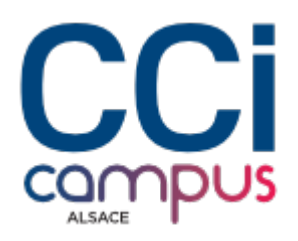

# **Objectifs de la formation**

- Prendre en main les différents outils et services de la plateforme collaborative de Microsoft
- Travailler et communiquer sans frontières
- Découvrir les possibilités d'usage Microsoft Teams
- Se sensibiliser à la gestion de données sensibles

# **A qui s'adresse la formation ?**

#### **Public**

#### **Pré-requis**

Tout utilisateur ayant une pratique régulière de MS Office et du Web.

Savoir utiliser Windows et une suite bureautique

### **Les points forts** de la formation ?

- Formation animée par un expert de la bureautique
	- Petits groupes
	- L'enseignement prend en compte le niveau de chaque stagiaire

### **Programme** de la formation

#### **1. Démarrer avec Office 365**

- Exploiter son profil
- Accéder aux différentes applis proposées par Office 365

#### **2. Communiquer avec Teams**

- Comprendre l'importance de Teams dans Office 365
- Organiser et planifier une réunion
- Configurer votre absence de bureau et votre disponibilité
- Utiliser Teams en réunion
- Échanger dans la messagerie instantanée
- Partager et co-produire des contenus
- Utiliser le tableau blanc
- Enregistrer la réunion
- Créer des équipes et des canaux pour gérer un projet
- Exploiter le calendrier et ajouter un calendrier à un canal
- Gérer des tâches avec le planificateur de tâches
- Effectuer un appel vidéo ou audio

**CCI Campus Alsace - Strasbourg** [234 Avenue de Colmar, 67021,](https://www.google.fr/maps/place/234+Avenue+De+Colmar+67021+Strasbourg) **[Strasbourg](https://www.google.fr/maps/place/234+Avenue+De+Colmar+67021+Strasbourg)** 

**CCI Campus Alsace - Colmar** [4 Rue du Rhin, 68000, Colmar](https://www.google.fr/maps/place/4+Rue+Du+Rhin+68000+Colmar)

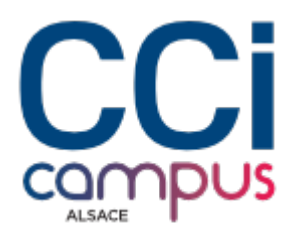

#### **3. Créer et partager des documents**

- Découvrir OneDrive
- Accéder à son espace OneDrive
- Créer, modifier, partager/co-éditer des documents : Word, Excel, Powerpoint
- Déplacer / copier un document
- Gérer les versions d'un document
- Gérer la corbeille
- Synchroniser les documents avec son poste de travail

#### **4. Utiliser et SharePoint**

- Découvrir le site SharePoint.
- Partager des documents au sein d'une bibliothèque
- Accéder à la bibliothèque depuis Teams

#### **5. Gérer sa messagerie avec Outlook Online**

- Gérer la navigation dans Outlook Online
- Créer, envoyer, répondre, transférer un message
- Créer des règles ou des actions rapides pour automatiser certaines tâches
- Activer un message d'absence…
- Créer et gérer des dossiers et des favoris
- Créer, gérer les contacts
- Attacher des pièces jointes

#### **6. Gérer son calendrier et ses tâches dans Office 365**

- Créer un rendez-vous, un évènement, une réunion
- Créer un rappel
- Travailler avec plusieurs calendriers
- Partager un calendrier
- Organiser son travail avec les tâches

#### **7. Utiliser Word, Excel et PowerPoint Online**

- Créer des documents Office Online (Word, Excel et PowerPoint)
- Travailler en ligne ou avec l'application bureau
- Découvrir les nouveautés Word, Excel et Powerpoint

#### **8. Exploiter OneNote Online**

- Accéder à son bloc-notes
- Créer une section / une page
- Saisie du texte à la volée
- Insérer un symbole, une image, un document ou un lien

#### **9. Aller un peu plus loin**

**CCI Campus Alsace - Strasbourg** [234 Avenue de Colmar, 67021,](https://www.google.fr/maps/place/234+Avenue+De+Colmar+67021+Strasbourg) **[Strasbourg](https://www.google.fr/maps/place/234+Avenue+De+Colmar+67021+Strasbourg)** 

**CCI Campus Alsace - Colmar** [4 Rue du Rhin, 68000, Colmar](https://www.google.fr/maps/place/4+Rue+Du+Rhin+68000+Colmar)

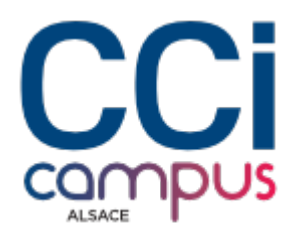

- Créer des enquêtes ou questionnaires avec Forms
- Diffuser des vidéos avec Stream
- Découvrir le réseau d'entreprise Yammer
- Découvrir Sway pour remplacer Powerpoint

## **Modalités de la formation**

#### **Modalités pédagogiques**

Mises en pratique aidées

#### **Evaluation des connaissances**

Mise en situation et/ou Questionnaire

#### **Organisation**

Formation présentielle

#### **Validation de la formation**

ATTESTATION D'EVALUATION DES ACQUIS ATTESTATION DE SUIVI DE FORMATION

### **Financement**

TARIF INTRA nous consulter

# **Chiffres clés**

**92 % de recommandation en 2022**

**92 % de satisfaction en 2022**

**5601 nombre de stagiaires en 2022**

**CCI Campus Alsace - Strasbourg** [234 Avenue de Colmar, 67021,](https://www.google.fr/maps/place/234+Avenue+De+Colmar+67021+Strasbourg) **[Strasbourg](https://www.google.fr/maps/place/234+Avenue+De+Colmar+67021+Strasbourg)** 

**CCI Campus Alsace - Colmar** [4 Rue du Rhin, 68000, Colmar](https://www.google.fr/maps/place/4+Rue+Du+Rhin+68000+Colmar)